# Zarzdzanie projektem technicznym - opis przedmiotu

# Informacje ogólne

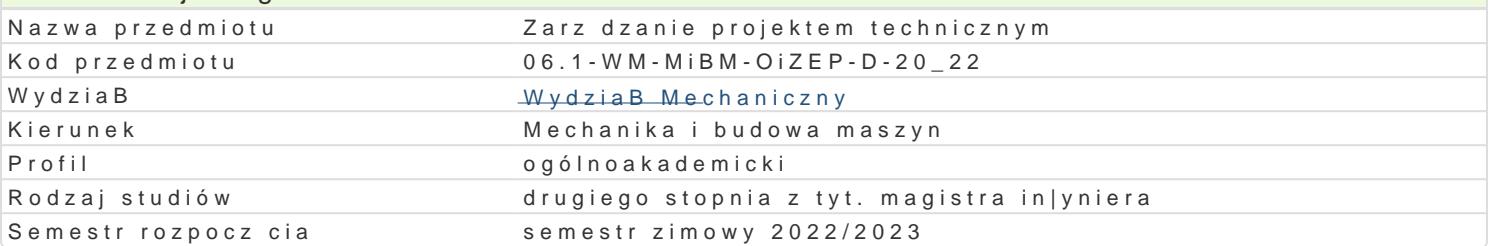

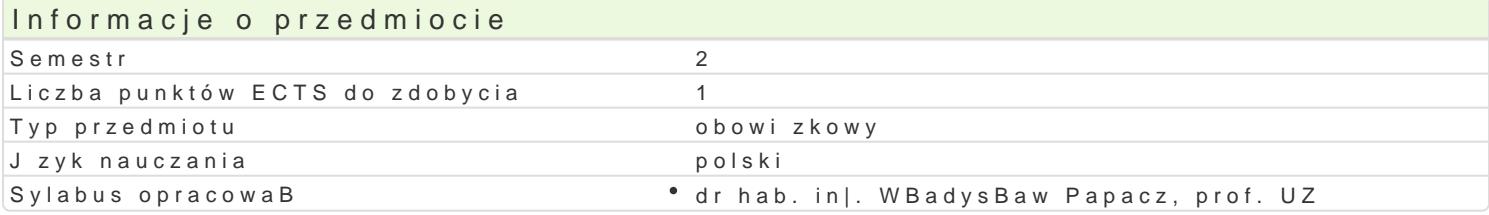

#### Formy zaj

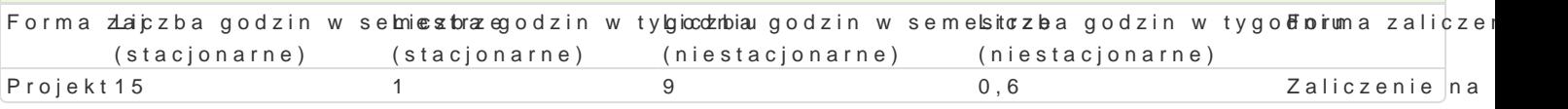

#### Cel przedmiotu

Zapoznanie studentów z podstawowymi zagadnieniami zwi zanymi z procesem planowania i zarz dzani

#### Wymagania wst pne PKM, Maszynoznawstwo, Budowa pojazdów samochodowych

#### Zakres tematyczny

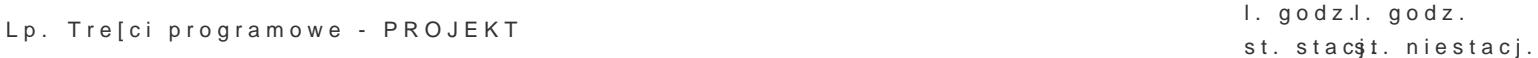

P1 Przygotowanie wniosku projektowego wg standardów NCBiR. Praca w zespoBach. 20 mówienie zada

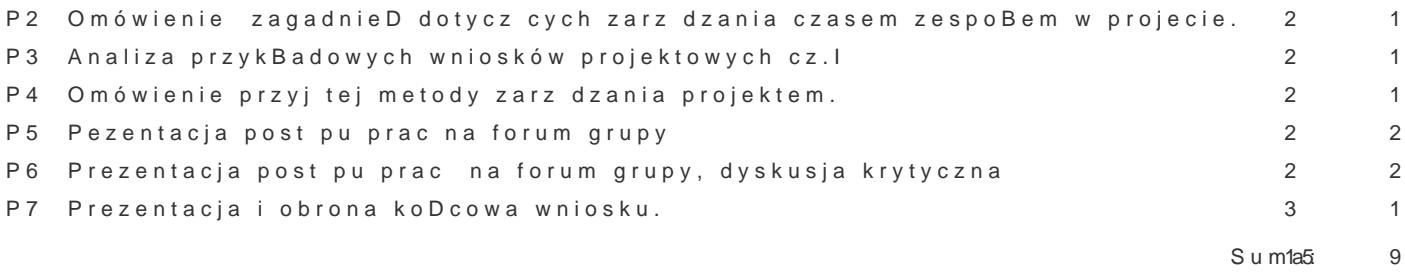

#### Metody ksztaBcenia

Projekt praca w grupach.

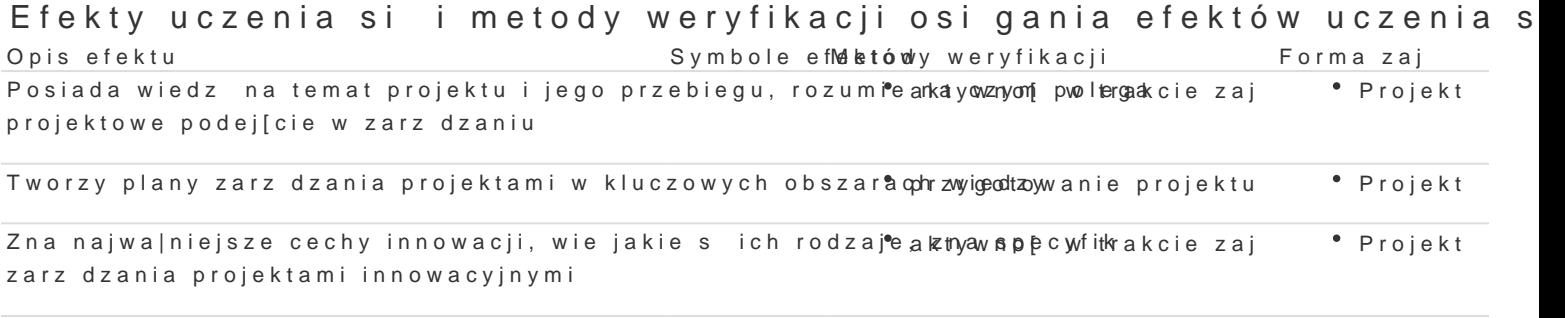

potrafi posBugiwa si technikami informacyjno-komunikac**ÿjowsneirwa zajarie soicee**na aktywno pc Prnoajekt zarz dzania projektami zajciach

# Warunki zaliczenia

Zaliczenie projektu

# Literatura podstawowa

1. Project Management Instytut: Kompendium wiedzy o zarz dzaniu projektami, wyd. 5 MT&DC Wars 2.A. Pomykalski: Zarzdzanie innowacjami, PWN Warszawa 2001

3.M. Trocki: Nowoczesne zarzdzanie projektami, PWN Warszawa 2013

4.Pietras P., Szmit M.:Zarz dzanie projektami wybrane metody i techniki. Oficyna Ksi garsko-Wyd 5.Lock D. Podstawy zarzdzania projektami, wyd. II zmienione, PWE Warszawa 2009.

6[.http://informatykawfirmie.pl/systemy-informatyczne/projekty-i-zasoby-ludzkie/68-](http://informatykawfirmie.pl/systemy-informatyczne/projekty-i-zasoby-ludzkie/68-5-najlepszych-darmowych-programow-do-zarzadzania-projektami)5-najlepszych-

### Literatura uzupeBniajca

1. Nowacki R., Staniewski M. W. (red.) Podej[cie innowacyjne w zarz dzaniu przedsi biorstwem, I 2.Tidd J., Bessant J., Zarz dzanie innowacjami : integracja zmian technologicznych, rynkowych 3. Kelle  $\frac{1}{2}$  *T*t. uka inno wasyka Biznesu, Rzeczpospolita 2011

4.Domiter M., Marcieszewska A., Zarz dzanie projektami unijnymi Teoria i praktyka, Difin, Wars

#### Uwagi

Zmodyfikowane przez dr in|. Daniel D bowski (ostatnia modyfikacja: 22-04-2022 13:15)

Wygenerowano automatycznie z systemu SylabUZ